# **Quantum Computation**

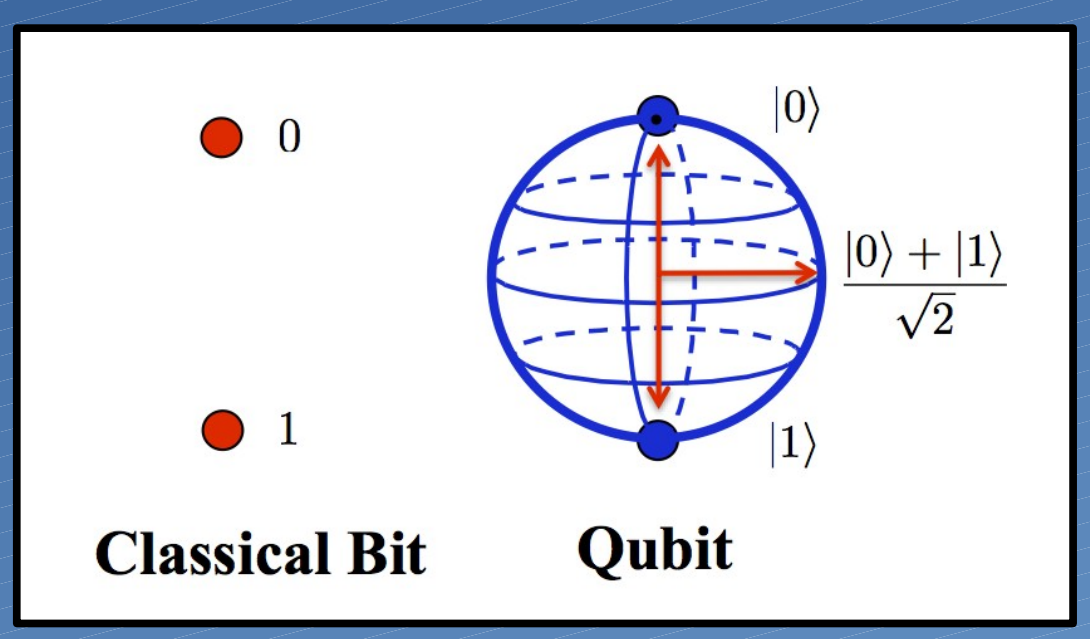

**Pedro Cal - Hands on Quantum Mechanics 2015**

## **Estados de Bell**

**Considere-se agora este circuito**

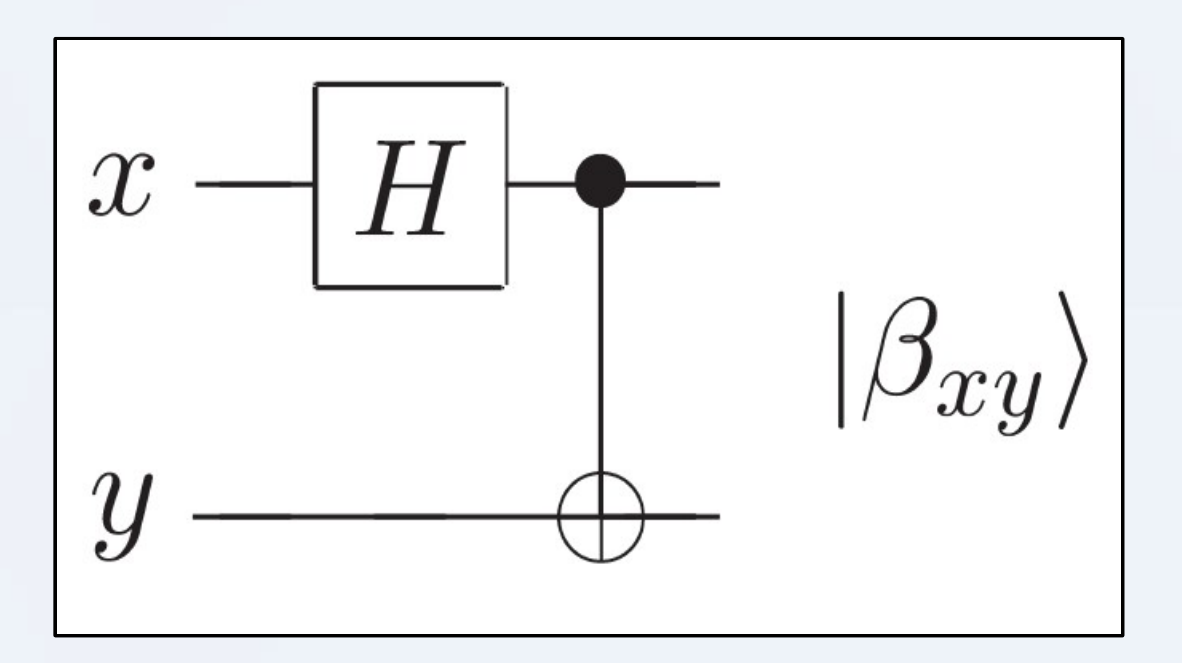

## **Estados de Bell**

**Recordar que o efeito de uma porta** *C-NOT* **é**

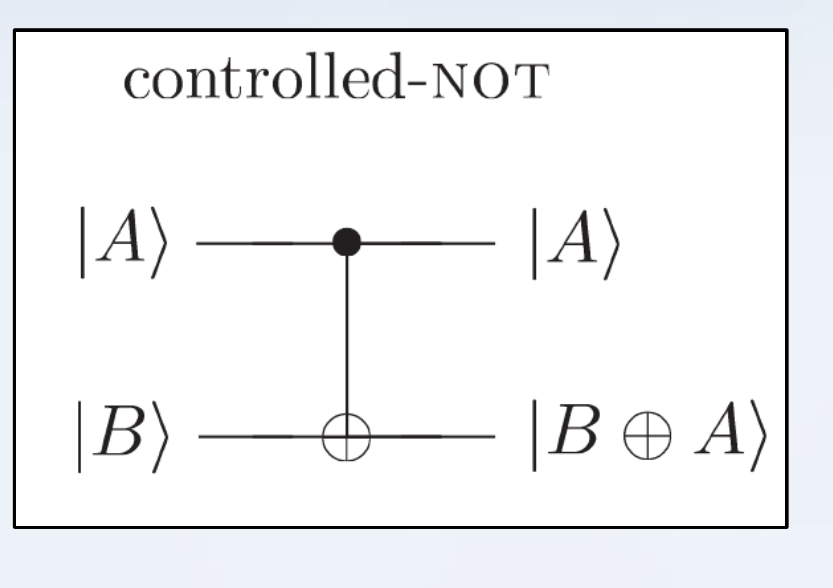

$$
|00\rangle \rightarrow |00\rangle; |01\rangle \rightarrow |01\rangle; |10\rangle \rightarrow |11\rangle; |11\rangle \rightarrow |10\rangle
$$

**E que o efeito de uma porta** *Hadamard* **é**

$$
\alpha |0\rangle + \beta |1\rangle \longrightarrow H \longrightarrow \alpha \frac{|0\rangle + |1\rangle}{\sqrt{2}} + \beta \frac{|0\rangle - |1\rangle}{\sqrt{2}}
$$

# **Estados de Bell**

**Voltemos ao circuito**

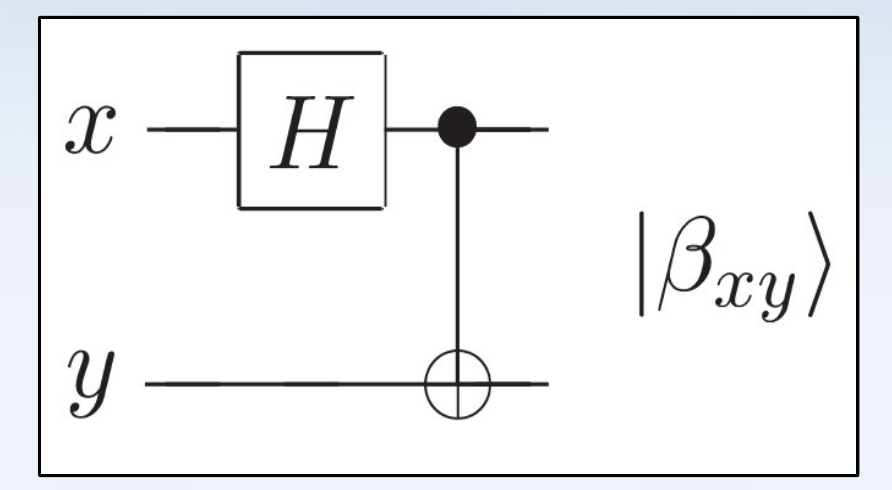

**Se por exemplo o input for**

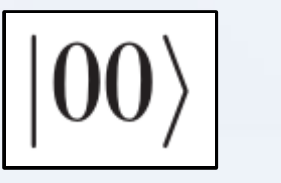

 **Então ao passar o primeiro qubit pela porta Hadamard**

$$
(|0\rangle + |1\rangle)|0\rangle/\sqrt{2}
$$

 **E depois ao passar pela porta C-NOT**

$$
(|00\rangle + |11\rangle)/\sqrt{2}
$$

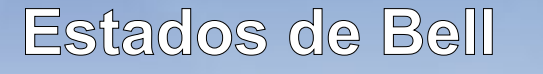

**Este estado é um dos denominados** *pares EPR*

$$
(|00\rangle + |11\rangle)/\sqrt{2}
$$

**Fazendo o mesmo para os outros inputs possíveis, obtemos os restantes pares EPR**

| In           | Out                                                            |
|--------------|----------------------------------------------------------------|
| $ 00\rangle$ | $( 00\rangle +  11\rangle)/\sqrt{2} \equiv  \beta_{00}\rangle$ |
| $ 01\rangle$ | $( 01\rangle +  10\rangle)/\sqrt{2} \equiv  \beta_{01}\rangle$ |
| $ 10\rangle$ | $( 00\rangle -  11\rangle)/\sqrt{2} \equiv  \beta_{10}\rangle$ |
| $ 11\rangle$ | $( 01\rangle -  10\rangle)/\sqrt{2} \equiv  \beta_{11}\rangle$ |

- **A Alice e o Bob conhecem-se há muito tempo, juntos criaram um par EPR, do qual cada um deles ficou com um qubit**
- **Muitos anos depois, o Bob está escondido numa cave num país estrangeiro**
- **A missão da Alice é enviar-lhe um novo qubit**

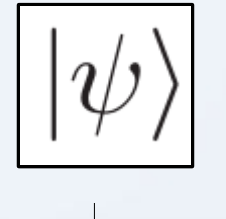

**A Alice não sabe o estado deste qubit**

**A Alice só pode enviar ao Bob informação clássica!**

- **Como é que a Alice consegue fazer isto? Parece impossível**
- **Mas não é**
- **O circuito que consegue fazer isto é**

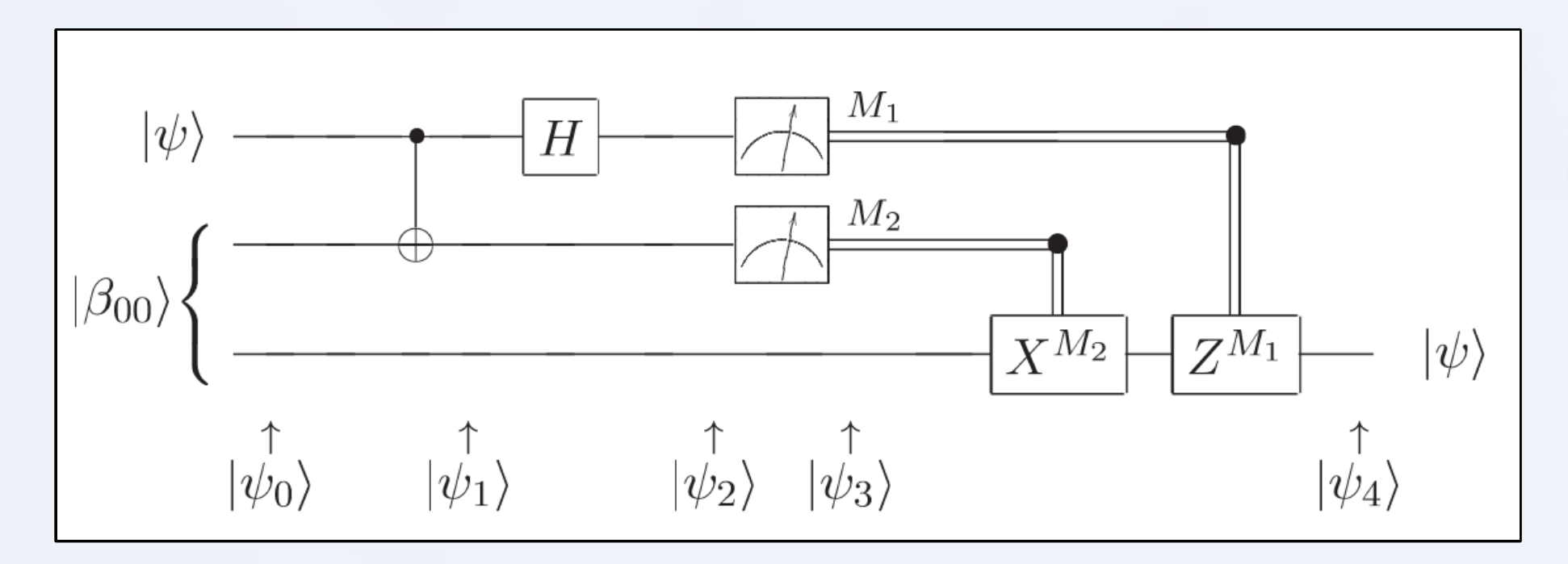

**Os 2 qubits de cima são da Alice, e o de baixo é do Bob**

- **Analisemos em detalhe, é mais simples do que parece**
- **O qubit a transportar é**

$$
|\psi\rangle = \alpha|0\rangle + \beta|1\rangle
$$

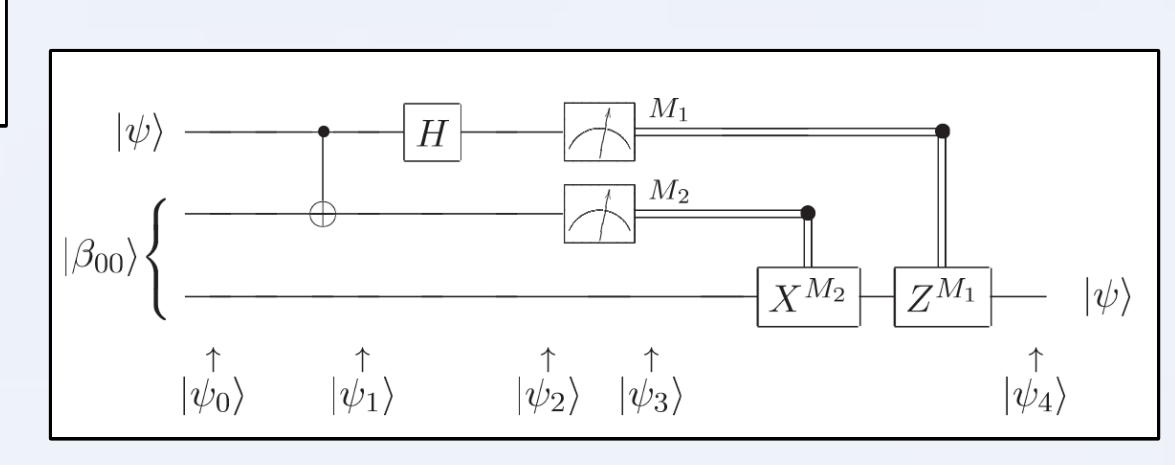

**Então o estado inicial total do sistema é**

$$
|\psi_0\rangle = |\psi\rangle|\beta_{00}\rangle
$$

$$
= \frac{1}{\sqrt{2}} \left[ \alpha |0\rangle (|00\rangle + |11\rangle) + \beta |1\rangle (|00\rangle + |11\rangle) \right]
$$

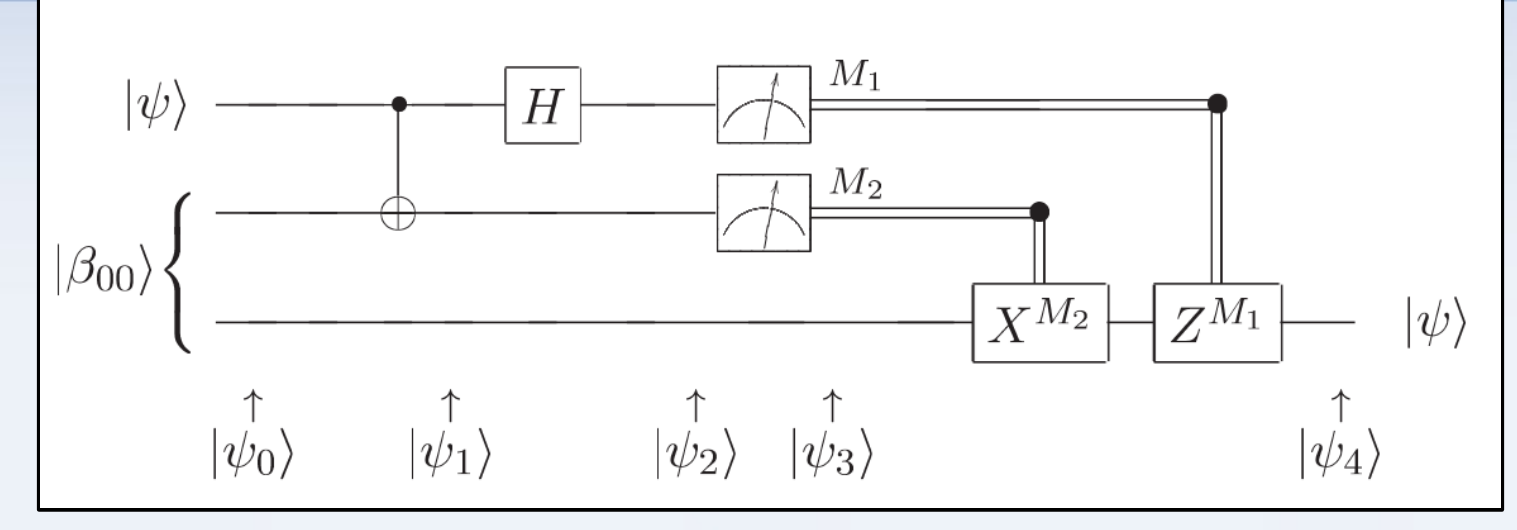

**Passando pela porta C-NOT temos**

$$
|\psi_1\rangle = \frac{1}{\sqrt{2}} \left[ \alpha |0\rangle (|00\rangle + |11\rangle) + \beta |1\rangle (|10\rangle + |01\rangle) \right]
$$

**Passando pela porta Hadamard**

$$
|\psi_2\rangle=\frac{1}{2}\left[\alpha(|0\rangle+|1\rangle)(|00\rangle+|11\rangle)+\beta(|0\rangle-|1\rangle)(|10\rangle+|01\rangle)\right]
$$

**Rearrajando-se simplesmente os termos temos**

$$
|\psi_2\rangle = \frac{1}{2} \left[ |00\rangle (\alpha|0\rangle + \beta|1\rangle) + |01\rangle (\alpha|1\rangle + \beta|0\rangle) + |10\rangle (\alpha|0\rangle - \beta|1\rangle) + |11\rangle (\alpha|1\rangle - \beta|0\rangle) \right]
$$

- **Em que os dois qubits da esquerda são os da Alice, e o qubit da direita é o do Bob**
- **O que é que acontece se a Alice medir os seus qubits?**
- **Consoante o que ela medir, atira o qubit do Bob para o estado associado a essa medição**

**Sistematizando**

See Alice medir

\n
$$
00 \longrightarrow |\psi_3(00)\rangle \equiv \left[\alpha|0\rangle + \beta|1\rangle\right]
$$
\n
$$
01 \longrightarrow |\psi_3(01)\rangle \equiv \left[\alpha|1\rangle + \beta|0\rangle\right]
$$
\n
$$
10 \longrightarrow |\psi_3(10)\rangle \equiv \left[\alpha|0\rangle - \beta|1\rangle\right]
$$
\n
$$
11 \longrightarrow |\psi_3(11)\rangle \equiv \left[\alpha|1\rangle - \beta|0\rangle\right].
$$

 **Se a Alice disser ao Bob o que é que mediu (informação clássica), o Bob pode fazer a operação necessária para recuperar o qubit original**

**Então mas...**

 **Não houve transmissão de informação mais rápida que a velocidade da luz?**

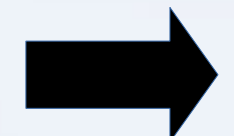

 **Não. Bob teve de receber informação classica da Alice, cuja velocidade é inferior a** *c*

 **A Alice não copiou o qubit quando o enviou para o Bob, algo que é proíbido?**

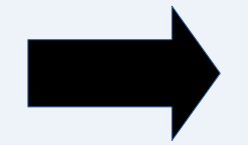

 **Não. Quando a Alice mediu o seu qubit, colapsou-o. O qubit foi apenas transferido.**

- **Veremos agora como fazer cálculos clássicos num computador quântico**
- **Introduzimos a Toffoli-Gate**

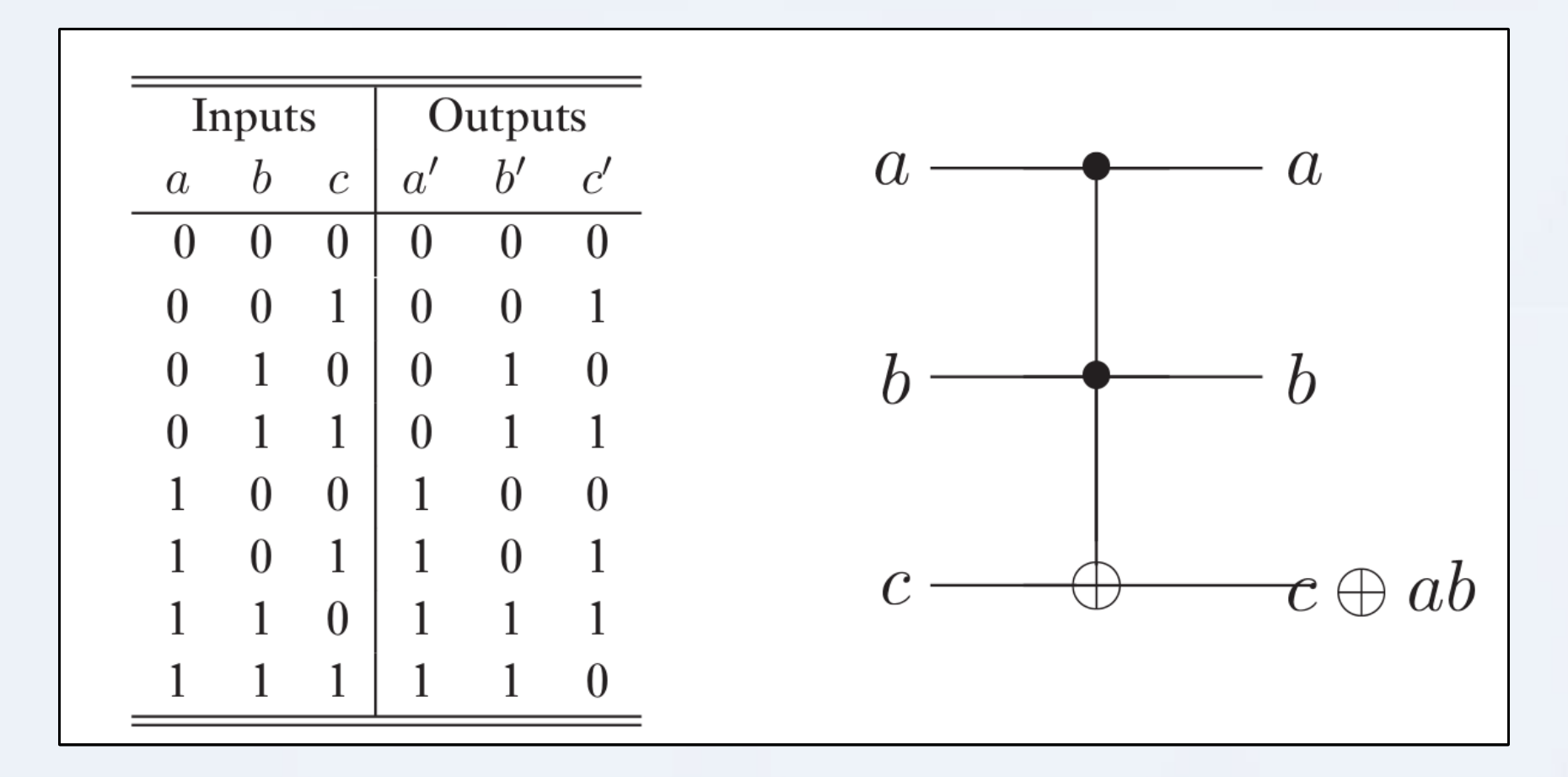

**Como é que simulamos uma porta NAND clássica utilizando a porta Toffoli?**

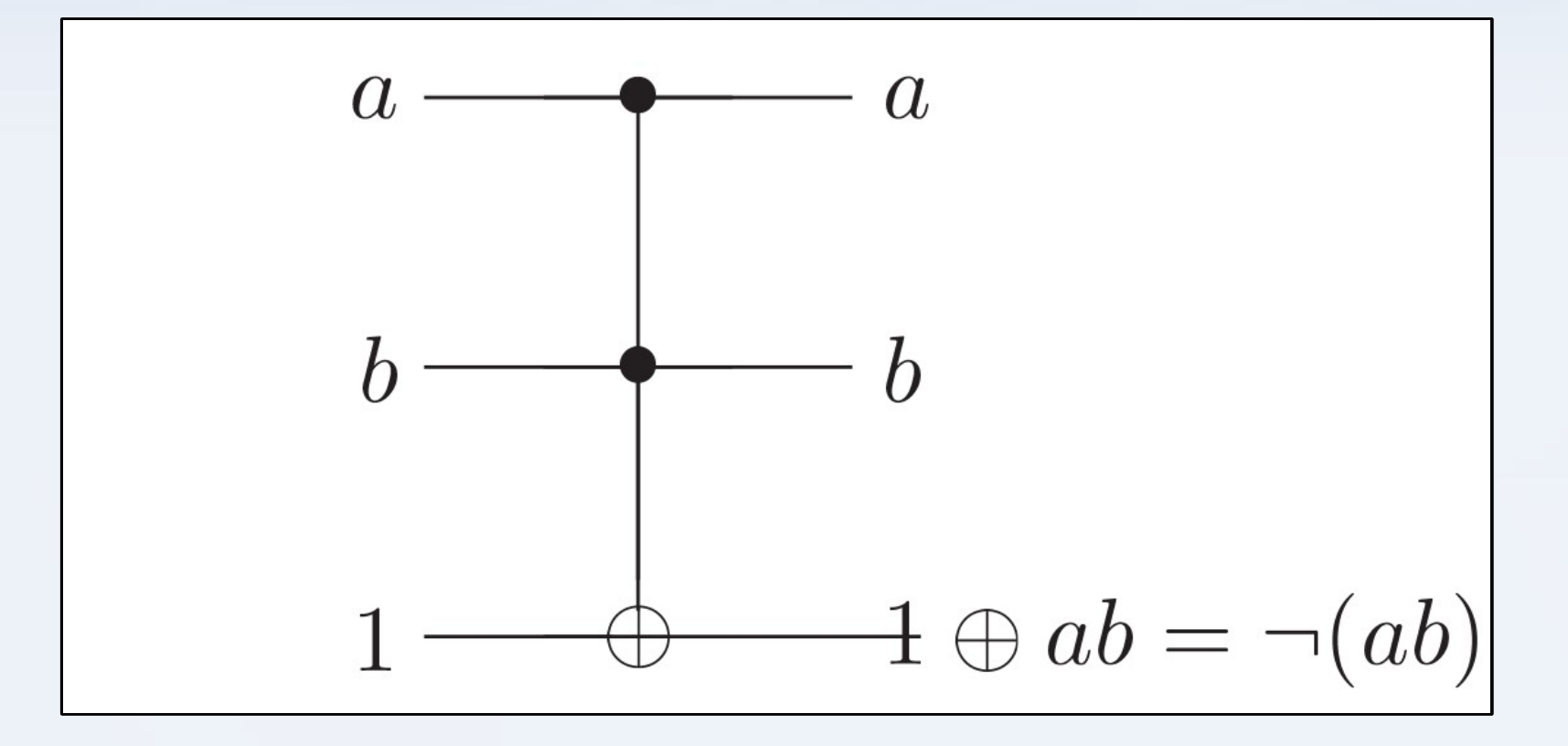

 **Note-se que estes inputs, a e b, são inputs clássicos, i.e. 0 ou 1, e não sobreposições de estados**

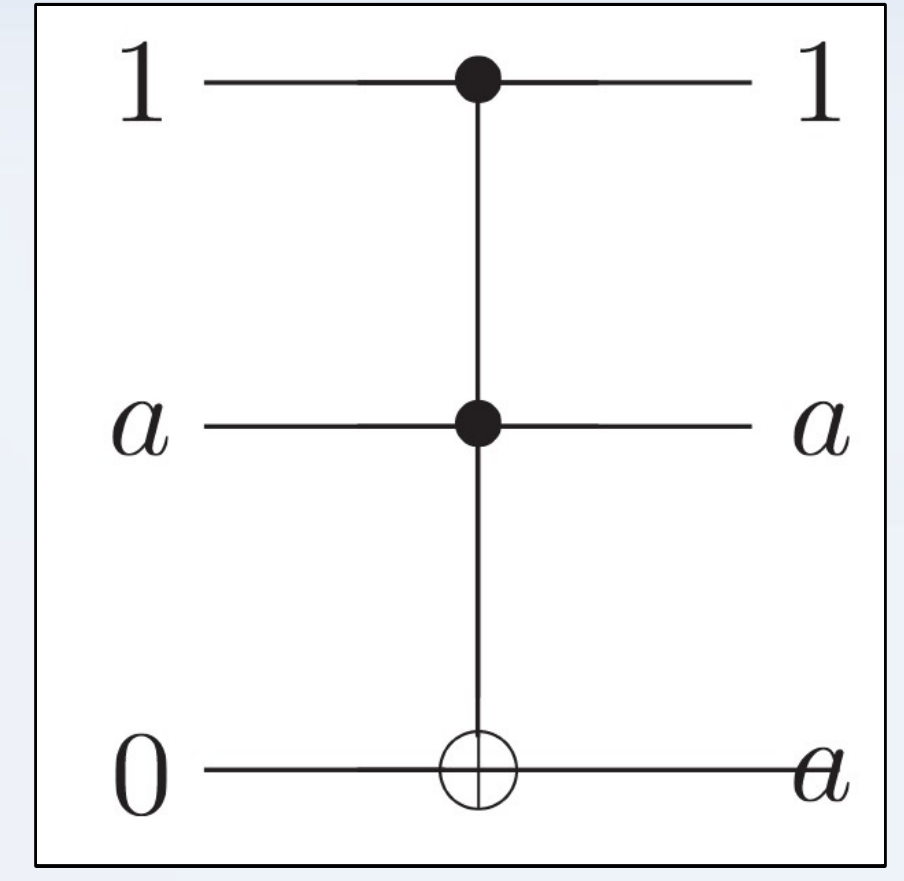

**E como é que simulamos o Fan-Out?**

- **Então mas, não se copiou um qubit?**
- **Copiou-se um um qubit 'clássico' e cujo estado era conhecido, só não se pode copiar qubits de estado quântico desconhecido**

 **Comprovámos que um computador quântico consegue fazer qualquer cálculo que um computador clássico consegue fazer!**

**Mas será que há vantagens?**

**Imagine-se uma função**

$$
f(x) : \{0,1\} \rightarrow \{0,1\}
$$

**Vamos agora considerar um circuito que começa no estado** 

 $|x,y\rangle$ 

**E cujo estado final é**

$$
|x,y\oplus f(x)\rangle
$$

- **Se y=0, o estado final do segundo qubit será f(x)**
- **Concretizemos...**

**Se tivermos o circuito com as seguintes entradas**

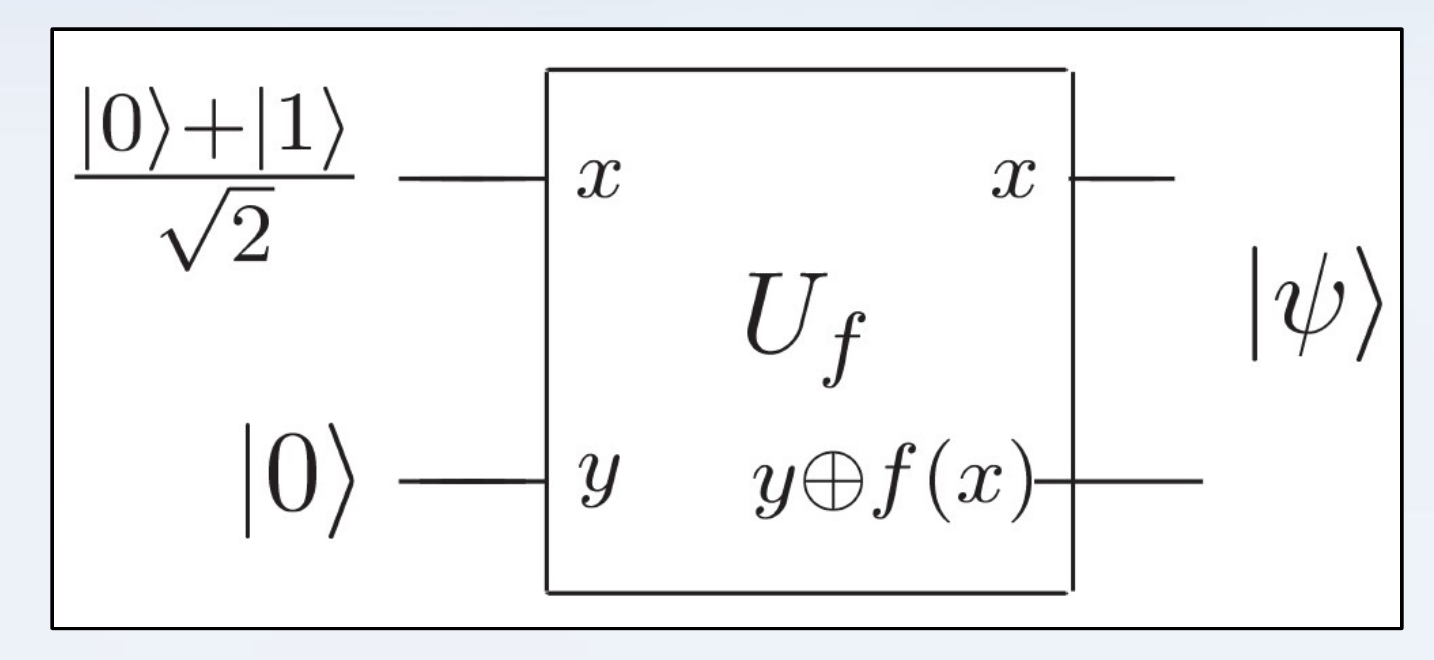

**O estado final é então**

$$
\left|\frac{|0, f(0)\rangle + |1, f(1)\rangle}{\sqrt{2}}\right|
$$

$$
\frac{|0, f(0)\rangle + |1, f(1)\rangle}{\sqrt{2}}
$$

 **Conseguimos avaliar a função em dois valores simultâneamente, apenas com uma aplicação do circuito!**

**!**

**Podemos levar isto ao extremo e ver o que é que acontece**

- **Uma transformada de Hadamard não é nada mais que n portas Hadamard a actuarem em paralelo em n qubits.**
- **Para dois qubits que tenham começado no estado |0>, temos por exemplo**

$$
\left(\frac{|0\rangle+|1\rangle}{\sqrt{2}}\right)\left(\frac{|0\rangle+|1\rangle}{\sqrt{2}}\right)=\frac{|00\rangle+|01\rangle+|10\rangle+|11\rangle}{2}
$$

- **Então para n qubits temos**
- **Em que a soma é feita para todos os valores possíveis de x**

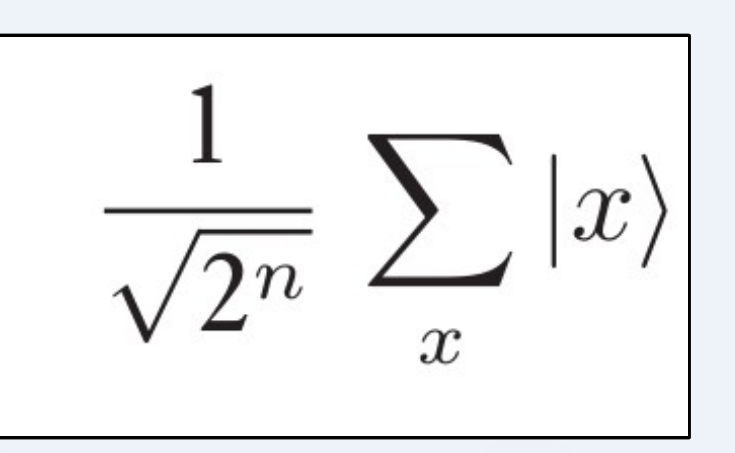

- **Isto dá que o estado final é uma sobreposição de 2^n estados próprios**
- **Aplicando o circuito que avalia f(x) no resultado de uma transformada Hadamard temos**

$$
\frac{1}{\sqrt{2^n}}\sum_{x}|x\rangle|f(x)\rangle
$$

 **Com apenas n bits, conseguimos avaliar a função simultaneamente em 2^n valores!**